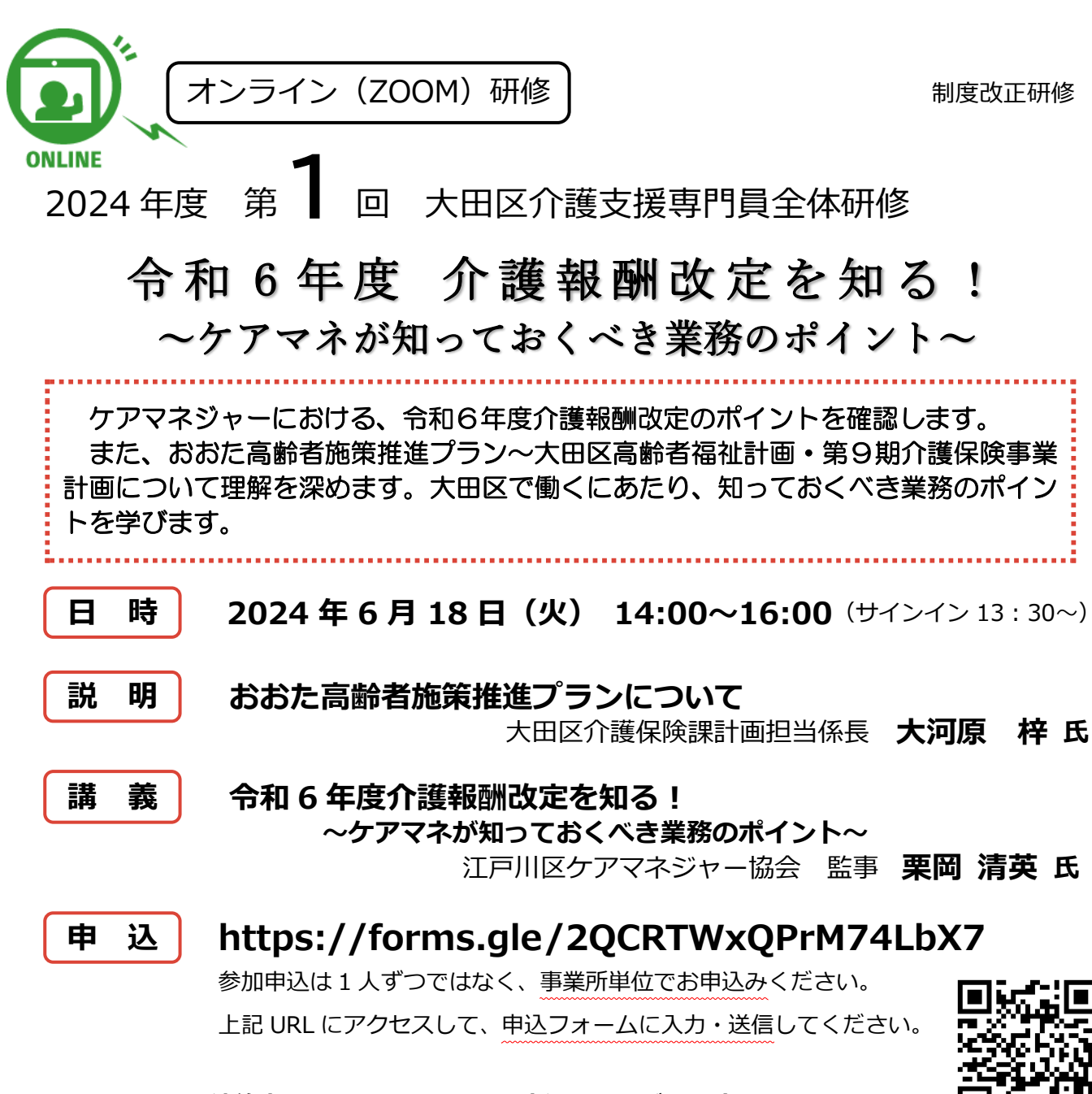

**※連絡会ホームページからもお申込みいただけます。**

# **申込締切 6 月 7 日(金)**

- ⚫ お申込みいただいたメールアドレス宛てに、1週間前頃に招待メールを送信いたします。
- 招待メールが未着の場合は、研修の前日までに連絡会または介護保険課計画担当へご連絡をお願いいたします。
- ⚫ 研修当日は連絡会の TEL ではなく、介護保険課計画担当へ直接ご連絡をお願いします。

本研修は大田区が主催する研修です。NPO 法人大田区介護支援専門員連絡会が企画・運営をお手伝いし ています。本年度も、オンライン開催の予定です。(ZOOM を使用します) 視聴後に必ずアンケート回答をしてください。このアンケートは、本研修を受講した証明となります。 1台のパソコンで複数で聴講した場合も、必ず1人1回、アンケートをご回答ください(6/19 締切)。こ - コンバンニンでは次では説じた。第1000万コン、コムでロバンシンのドラコロ(7000・707-74-3が、コン<br>のアンケートの記録をもとに主任介護支援専門員更新の際に必要な「研修受講履歴証明書」が発行されま す。「研修受講履歴証明書」が必要な際は、区の所定の様式にて証明書の発行を申請してください。

詳しくは、連絡会のホームページをご覧ください。

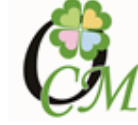

https://npocm.jp/

# 大田区介護支援専門員全体研修 オンライン研修の申込みと視聴の流れ

**① 1 回目 参加申込み**(研修会への参加申込み:締切は 6 月 7 日)

事業所単位で申込む → 事前登録の招待メールが届く(6 月 11 日頃申込者に送信予定) 申込フォーム URL **https://forms.gle/2QCRTWxQPrM74LbX7**

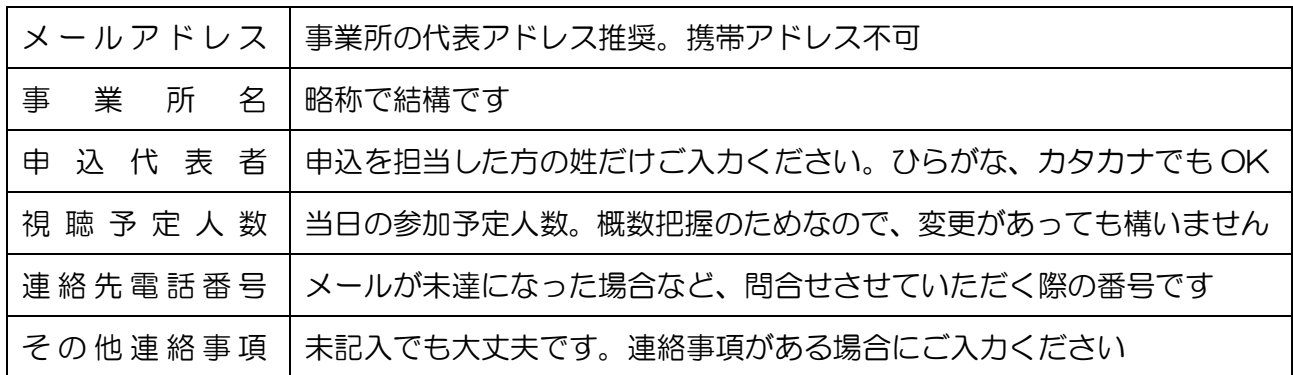

#### **② 2 回目 サインイン情報の事前登録**(ZOOM セキュリティ上必須)

事業所あてに送られてきた事前登録の招待メールを事業所内で共有し、当日使用する端末(パソコ ン)ごとに、サインイン情報を登録

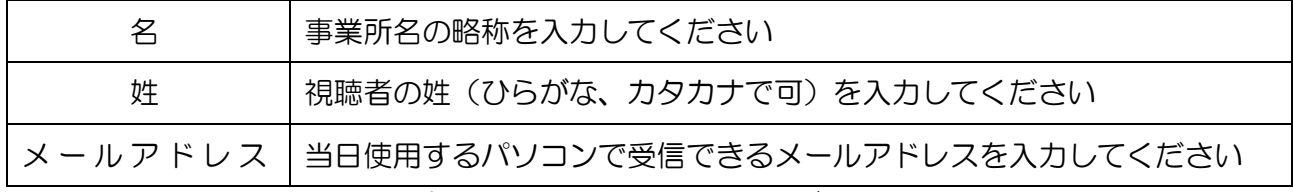

ここで入力したメールアドレス宛に、研修会参加用の URL が届きます。1 台のパソコンで複数人 が視聴しても OK です。その場合は、1 人が事前登録すれば、一緒に見る人は登録の必要はありま せん。当日研修を受けたことは、受講者ごとにアンケートフォームでご回答いただくことをもって 証明とします。

## **③ 当日資料のダウンロード**

連絡会 HP からダウンロードしてください。(掲載期間は、6/17(月)~6/19(水)) ※今回から、研修受講証の提出の仕方が変わります。受講者ごとにアンケートフォームでの回答に なります。研修受講証のダウンロードはありません。

## **④ 研修視聴 6 月 18 日(火)14:00~16:00**

当日は 13:30 からサインインできます。

※ 「本ミーティングは録画されています」等という音声や画面が表示されたら、「続行」をクリッ クしてください。皆さんの画面または音声が記録されるわけではありません。

#### **⑤ アンケート回答 兼 研修受講証**(※令和6年度から変更となっています)

当日研修終了後に、画面に表示される URL(事前にもお知らせする予定です)にアクセスしてアン ケートフォームにご入力ください。

このアンケートは、本研修を受講した証明となります。1台のパソコンで複数で受講した場合も、 必ず1人1回、アンケートをご回答ください(回答締切り 6月19日 (水))。このアンケートの 記録をもとに主任介護支援専門員更新の際に必要な「研修受講履歴証明書」が発行されます。「研修 受講履歴証明書」が必要な際は、区に所定の様式にて証明書の発行を申請してください。